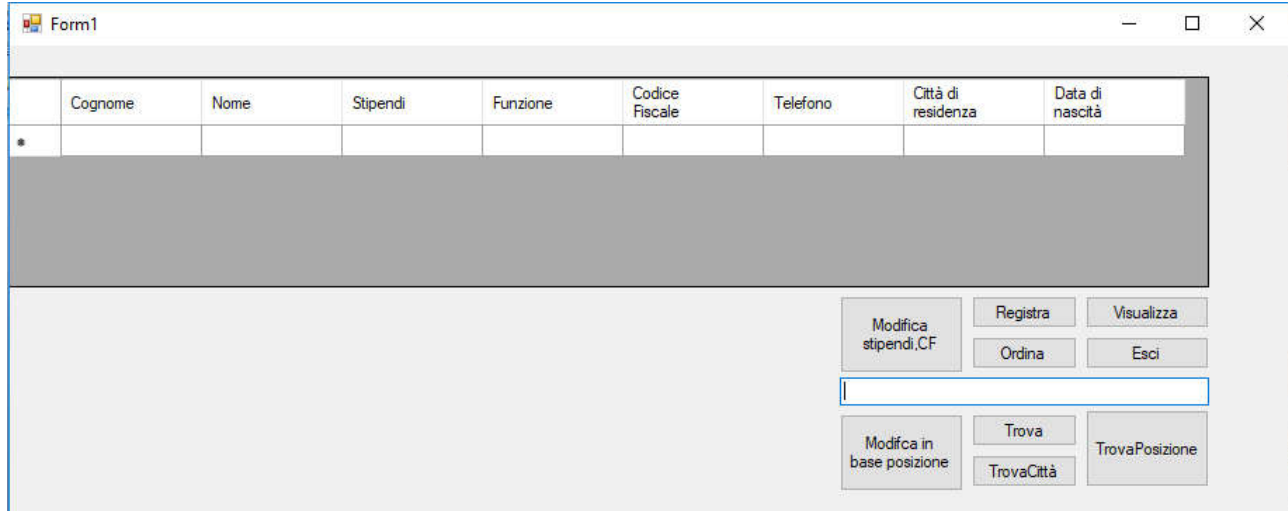

## Public Class Form1

Dim i As Integer

```
 Private Sub Form1_Load(sender As System.Object, e As System.EventArgs) Handles
MyBase.Load
        percorso = Application.StartupPath & "\archivi\anagrafe.mio"
        FileNum = FreeFile()
        FileOpen(FreeFile, percorso, OpenMode.Random)
        posizione = 0
        Do While Not EOF(FileNum)
             posizione = posizione + 1
            FileGet(FileNum, dipendente)
        Loop
        TxtNrecord.Text = CStr(posizione)
    End Sub
   Private Sub BtnRegistra Click(sender As System.Object, e As System.EventArgs) Handles
BtnRegistra.Click
        Do
            With dipendente
                 .cognome = InputBox("Inserisci il cognome", "Registra nuova persona")
 .nome = InputBox("Inserisci il nome", "Registra nuova persona")
 .stipendio = Val(InputBox("Inserisci lo stipendio", "Registra nuova 
persona"))
                 .funzione = InputBox("Inserisci funzione", "Registra nuova persona")
 .CF = InputBox("Inserisci il codice fiscale", "Registra nuova persona")
 .Telefono = InputBox("Inserisci il telefono", "Registra nuova persona")
                 .Città = InputBox("Inserisci la città di residenza", "Registra nuova 
persona")
                 .Compleanno = CDate(InputBox("Inserisci la data di nascità", "Registra nuova 
persona"))
            End With
             posizione = posizione + 1
            FilePut(FileNum, dipendente, posizione)
        Loop Until (MsgBox("Ci sono altri dipendenti?", 36, "Dipendenti") = vbNo)
        TxtNrecord.Text = CStr(posizione)
     End Sub
```
 Private Sub BtnVisualizza\_Click(sender As System.Object, e As System.EventArgs) Handles BtnVisualizza.Click

```
 DG.Rows.Clear()
         DG.Rows.Add(posizione)
         Seek(FileNum, 1)
         posizione = 0
         Do While Not EOF(FileNum)
             posizione = posizione + 1
             FileGet(FileNum, dipendente, posizione)
             DG.Item(0, posizione - 1).Value = dipendente.cognome
             DG.Item(1, posizione - 1).Value = dipendente.nome
            DG.Item(2, posizione - 1).Value = CStr(dipendente.stipendio)
             DG.Item(3, posizione - 1).Value = dipendente.funzione
             DG.Item(4, posizione - 1).Value = dipendente.CF
             DG.Item(5, posizione - 1).Value = dipendente.Telefono
             DG.Item(6, posizione - 1).Value = dipendente.Città
             DG.Item(7, posizione - 1).Value = dipendente.Compleanno
         Loop
     End Sub
     Private Sub BtnFuori_Click(sender As System.Object, e As System.EventArgs) Handles
BtnFuori.Click
         FileClose(FileNum)
        End
     End Sub
    Private Sub Btntrovi Click(sender As System.Object, e As System.EventArgs) Handles
Btntrovi.Click
         Dim co, no As String
         Dim ntr As Boolean
         ntr = True
         DG.Rows.Clear()
         co = InputBox("Inserisci il cognome da trovare", "Trova per cognome e nome")
         no = InputBox("Inserisci il nome da trovare", "Trova per cognome e nome")
         Seek(FileNum, 1)
        i = 0 posizione = 0
         Do While Not EOF(FileNum)
             posizione = posizione + 1
             FileGet(FileNum, dipendente, posizione)
             If (co = dipendente.cognome) And (no = dipendente.nome) Then
                i = i + 1 DG.Rows.Add()
                 ntr = False
                DG.Item(0, i - 1).Value = dipendente.cognome DG.Item(1, i - 1).Value = dipendente.nome
                DG.Item(2, i - 1).Value = Cstr(dipendente.stipendio) DG.Item(3, i - 1).Value = dipendente.funzione
                DG.Item(4, i - 1).Value = dipendente.CF DG.Item(5, i - 1).Value = dipendente.Telefono
                 DG.Item(6, i - 1).Value = dipendente.Città
                 DG.Item(7, i - 1).Value = dipendente.Compleanno
             End If
         Loop
         If ntr Then
             MessageBox.Show("La persona cercata non è nell'archivio")
         End If
     End Sub
```

```
Private Sub Btntrova Click(sender As System.Object, e As System.EventArgs) Handles
Btntrova.Click
```

```
 Dim t As Boolean
```

```
 Dim cit As String
        t = True DG.Rows.Clear()
         cit = InputBox("Inserisci la città da trovare ", "Trova per città")
         Seek(FileNum, 1)
        i = 0 posizione = 0
         Do While Not EOF(FileNum)
             posizione = posizione + 1
             FileGet(FileNum, dipendente, posizione)
             If (cit = dipendente.Città) Then
                i = i + 1 DG.Rows.Add()
                 t = False
                 DG.Item(0, i - 1).Value = dipendente.cognome
                 DG.Item(1, i - 1).Value = dipendente.nome
                DG.Item(2, i - 1).Value = CStr(dipendente.stipendio) DG.Item(3, i - 1).Value = dipendente.funzione
                 DG.Item(4, i - 1).Value = dipendente.CF
                 DG.Item(5, i - 1).Value = dipendente.Telefono
                 DG.Item(6, i - 1).Value = dipendente.Città
                 DG.Item(7, i - 1).Value = dipendente.Compleanno
             End If
         Loop
         If t Then
             MessageBox.Show("La città cercata non è nell'archivio")
         End If
     End Sub
     Private Sub BtnOridna_Click(sender As System.Object, e As System.EventArgs) Handles
BtnOridna.Click
         DG.Rows.Clear()
         DG.Rows.Add(posizione)
         Seek(FileNum, 1)
         posizione = 0
         Do While Not EOF(FileNum)
             posizione = posizione + 1
             FileGet(FileNum, dipendente, posizione)
             DG.Item(0, posizione - 1).Value = dipendente.cognome
             DG.Item(1, posizione - 1).Value = dipendente.nome
            DG.Item(2, posizione - 1).Value = CStr(dipendente.stipendio)DG.Item(3, posizione - 1).Value = dipendente.funzione
            DG.Item(4, positione - 1).Value = dipendente.CF DG.Item(5, posizione - 1).Value = dipendente.Telefono
             DG.Item(6, posizione - 1).Value = dipendente.Città
             DG.Item(7, posizione - 1).Value = dipendente.Compleanno
         Loop
         DG.Sort(DG.Columns(0), System.ComponentModel.ListSortDirection.Ascending)
     End Sub
```
 Private Sub BtnTrovaPos\_Click(sender As System.Object, e As System.EventArgs) Handles BtnTovaPos.Click Dim pos As Integer

DG.Rows.Clear()

```
 pos = InputBox("Inserisci la posizione da trovare ", "Trova per posizione")
        If (pos > 0) And (pos \le posizione) Then
             FileGet(FileNum, dipendente, pos)
             DG.Item(0, 0).Value = dipendente.cognome
             DG.Item(1, 0).Value = dipendente.nome
             DG.Item(2, 0).Value = CStr(dipendente.stipendio)
             DG.Item(3, 0).Value = dipendente.funzione
             DG.Item(4, 0).Value = dipendente.CF
             DG.Item(5, 0).Value = dipendente.Telefono
             DG.Item(6, 0).Value = dipendente.Città
             DG.Item(7, 0).Value = dipendente.Compleanno
         Else
             MessageBox.Show("La posizione cercata non è nell'archivio")
         End If
     End Sub
    Private Sub tnModifica Click(sender As System.Object, e As System.EventArgs) Handles
tnModifica.Click
         Dim pos As Integer
         DG.Rows.Clear()
         pos = InputBox("Inserisci la posizione da trovare ", "Trova per posizione")
        If (pos > 0) And (pos \le posizione) Then
             With dipendente
                 .cognome = InputBox("Inserisci il cognome", "Registra nuova persona")
                 .nome = InputBox("Inserisci il nome", "Registra nuova persona")
                 .stipendio = Val(InputBox("Inserisci lo stipendio", "Registra nuova 
persona"))
                 .funzione = InputBox("Inserisci funzione", "Registra nuova persona")
 .CF = InputBox("Inserisci il codice fiscale", "Registra nuova persona")
 .Telefono = InputBox("Inserisci il telefono", "Registra nuova persona")
                 .Città = InputBox("Inserisci la città di residenza", "Registra nuova 
persona")
                 .Compleanno = CDate(InputBox("Inserisci la data di nascità", "Registra nuova 
persona"))
             End With
             FilePut(FileNum, dipendente, pos)
             FileGet(FileNum, dipendente, pos)
             DG.Item(0, 0).Value = dipendente.cognome
             DG.Item(1, 0).Value = dipendente.nome
            DG.Item(2, 0).Value = CStr(dipendente.stipendio)
             DG.Item(3, 0).Value = dipendente.funzione
             DG.Item(4, 0).Value = dipendente.CF
             DG.Item(5, 0).Value = dipendente.Telefono
             DG.Item(6, 0).Value = dipendente.Città
             DG.Item(7, 0).Value = dipendente.Compleanno
         Else
             MessageBox.Show("La posizione cercata non è nell'archivio")
         End If
     End Sub
    Private Sub Button1 Click(sender As System.Object, e As System.EventArgs) Handles
Button1.Click
         Dim CF As String
         Dim ntr As Boolean
```

```
 ntr = True
         DG.Rows.Clear()
         CF = InputBox("Inserisci il CF da trovare", "Trova per CF")
         Seek(FileNum, 1)
        i = 0posizione = \theta Do While Not EOF(FileNum)
             posizione = posizione + 1
             FileGet(FileNum, dipendente, posizione)
             If CF = dipendente.CF Then
                i = i + 1 DG.Rows.Add()
                 ntr = False
                 DG.Item(0, i - 1).Value = dipendente.cognome
                 DG.Item(1, i - 1).Value = dipendente.nome
                DG.Item(2, i - 1).Value = CStr(dipendente.stipendio)DG.Item(3, i - 1).Value = dipendente.funzione
                 DG.Item(4, i - 1).Value = dipendente.CF
                 DG.Item(5, i - 1).Value = dipendente.Telefono
                 DG.Item(6, i - 1).Value = dipendente.Città
                 DG.Item(7, i - 1).Value = dipendente.Compleanno
             End If
         Loop
         If ntr Then
             MessageBox.Show("La persona cercata non è nell'archivio")
         End If
     End Sub
     Private Sub DG_CellContentClick(ByVal sender As System.Object, ByVal e As
System.Windows.Forms.DataGridViewCellEventArgs) Handles DG.CellContentClick
```
 End Sub End Class